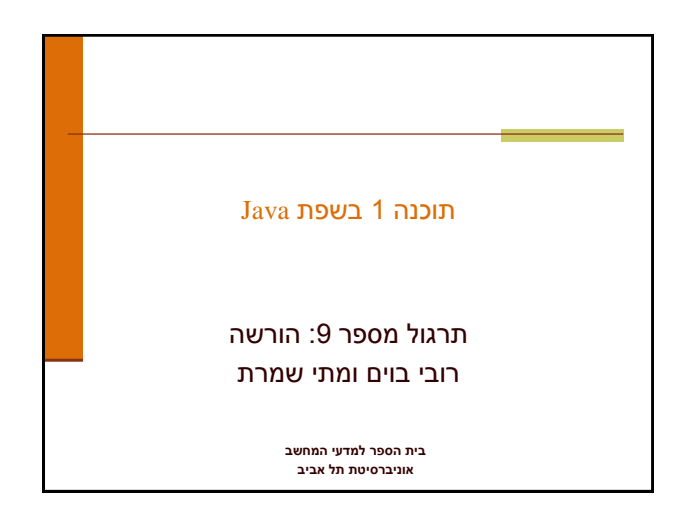

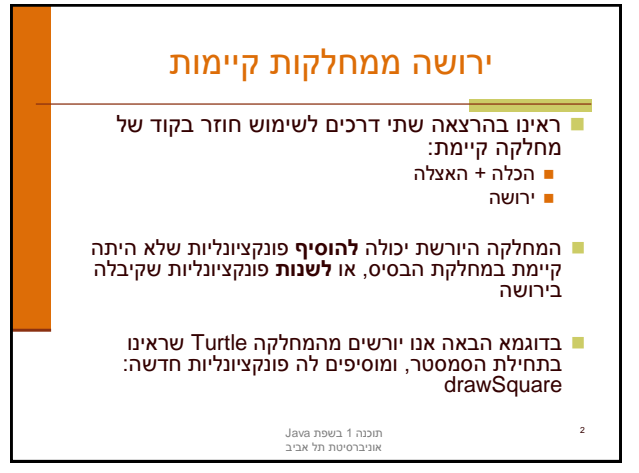

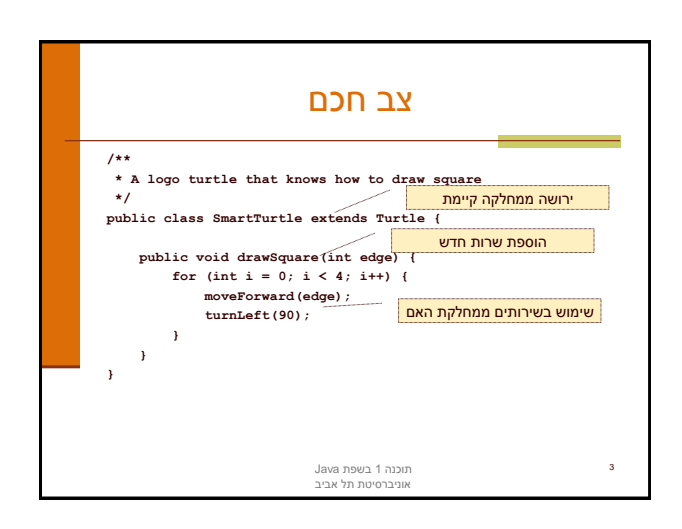

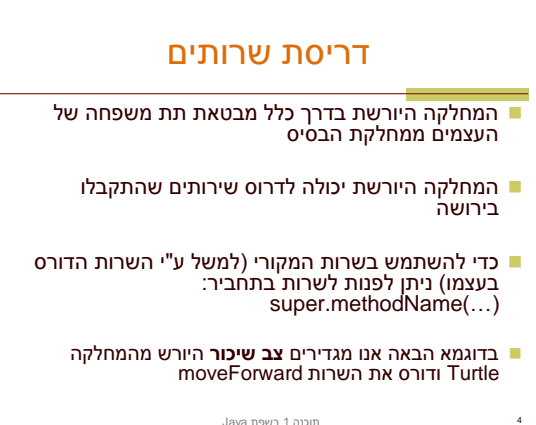

תוכנה 1 בשפת Java אוניברסיטת תל אביב

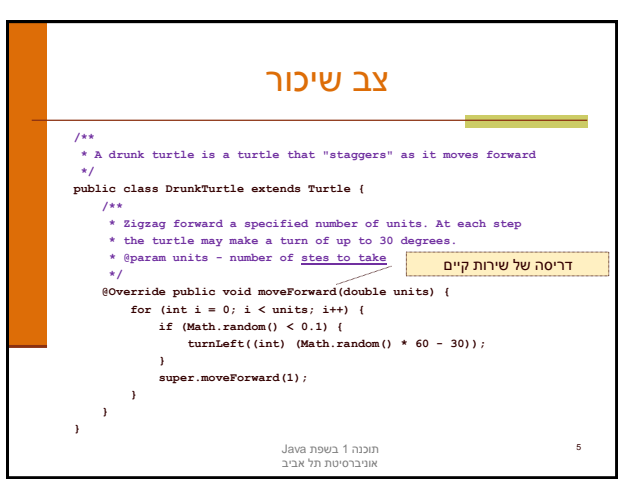

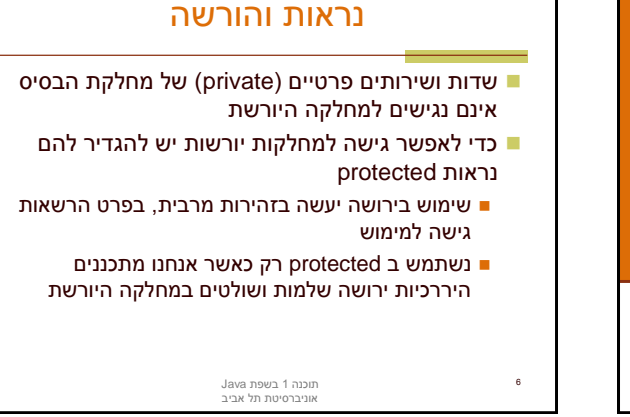

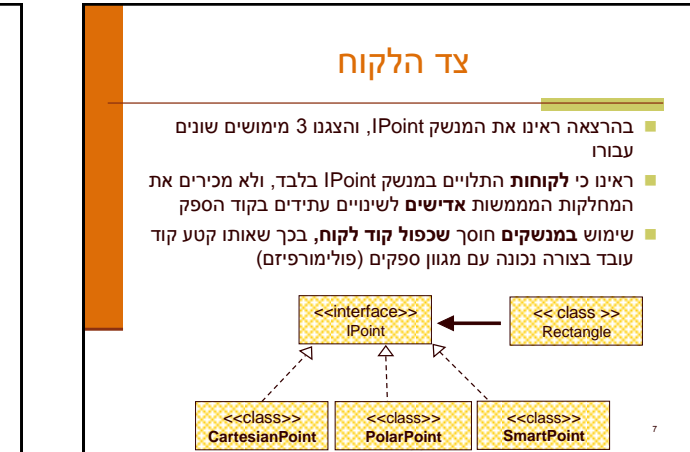

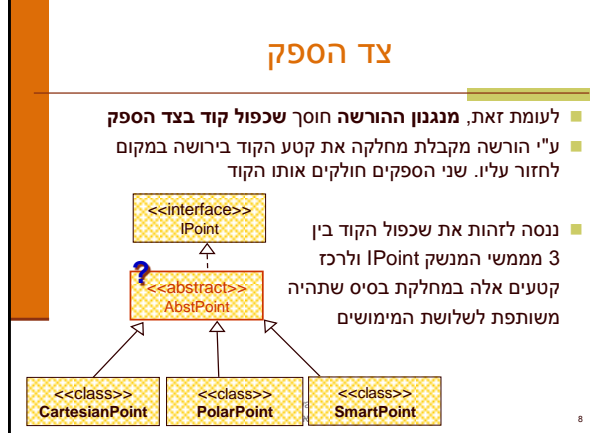

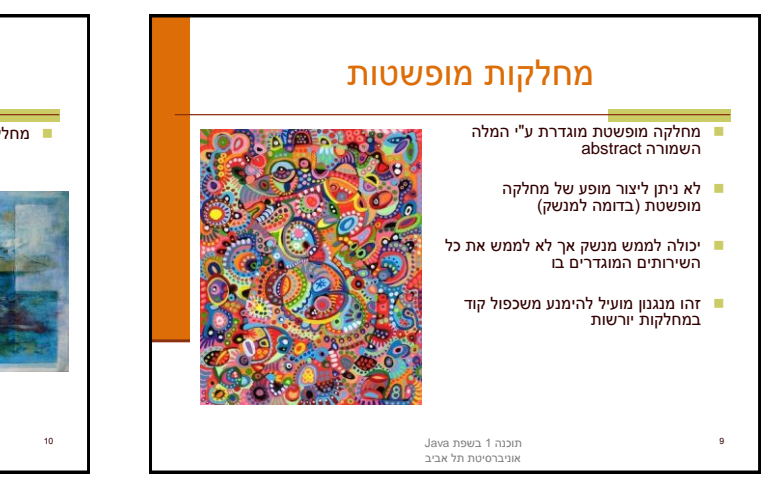

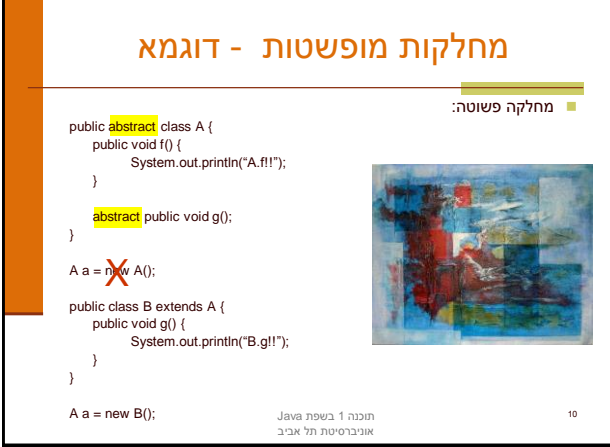

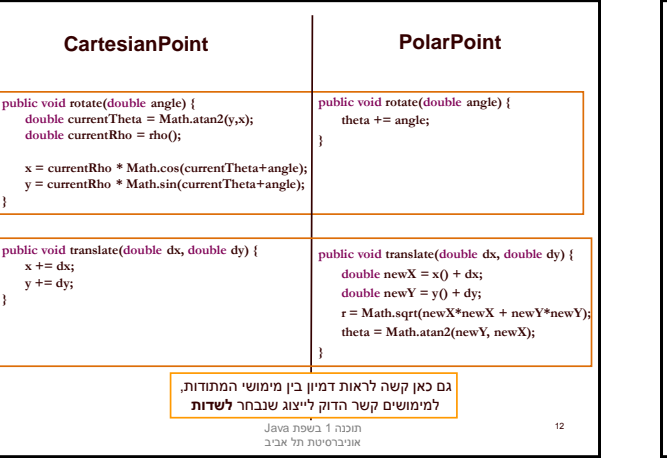

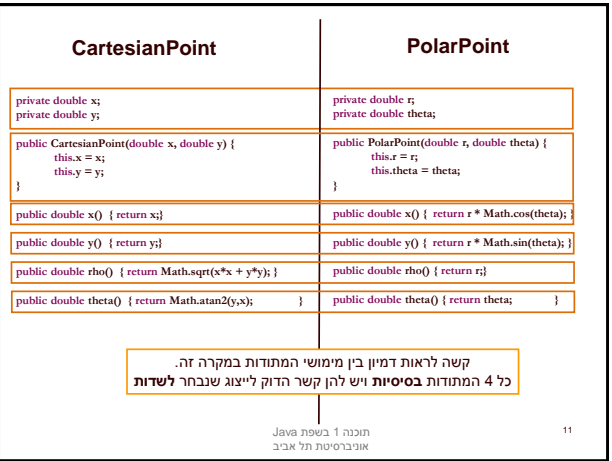

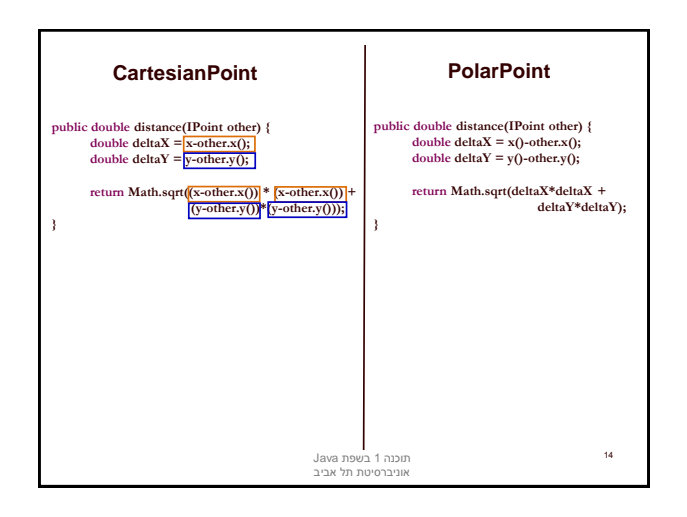

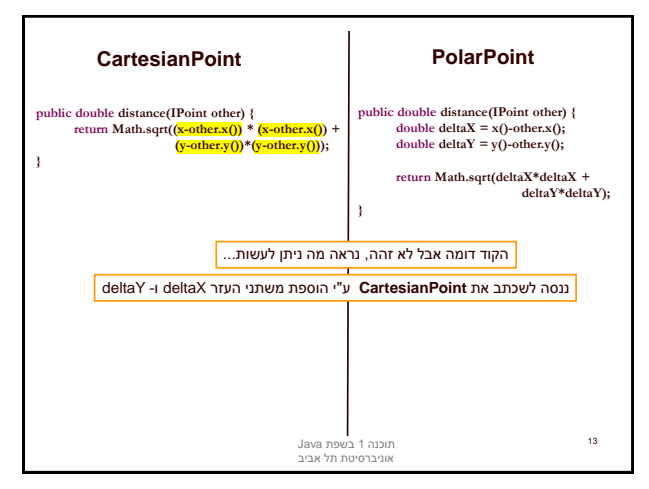

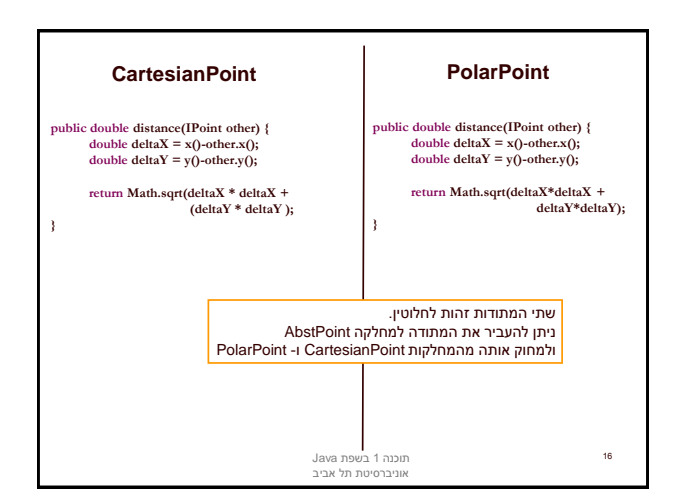

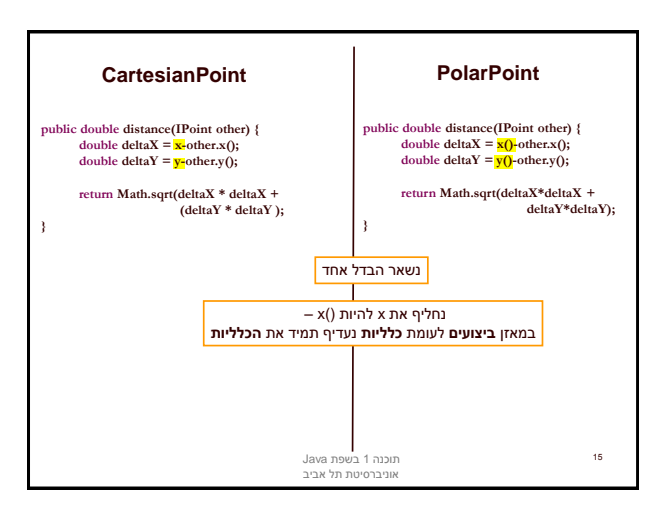

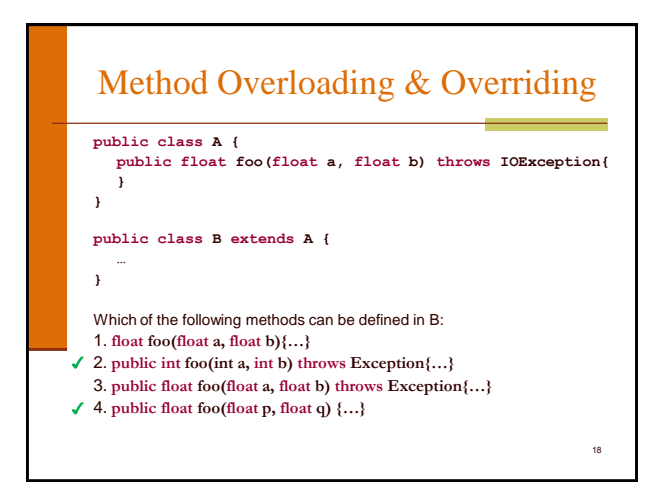

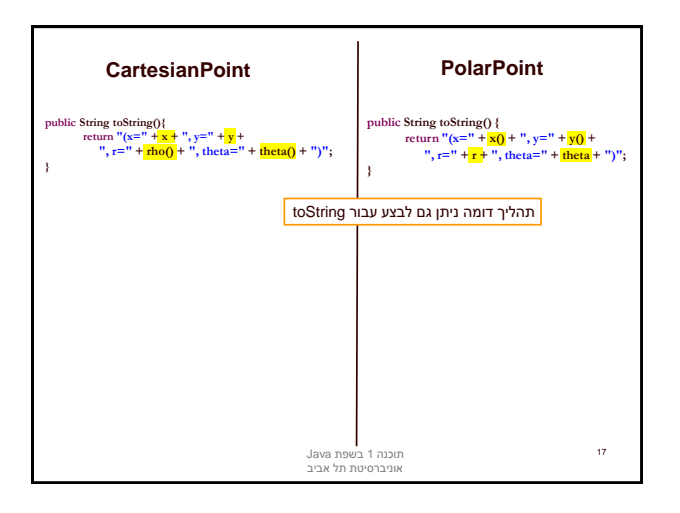

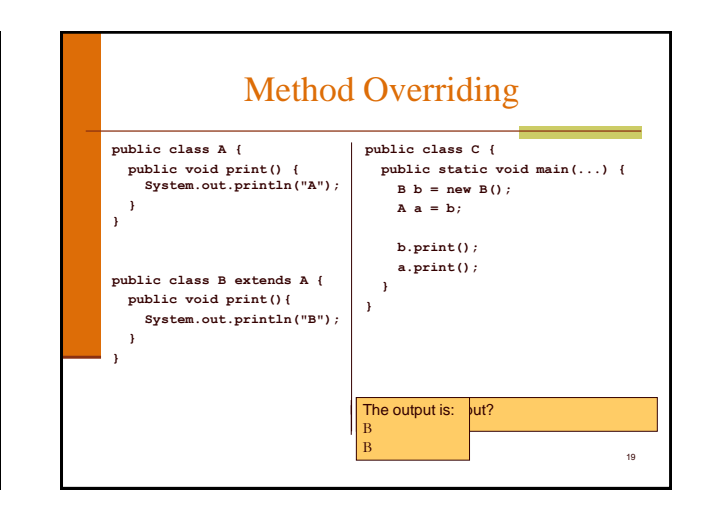

## אתחולים ובנאים

- יצירת מופע חדש של עצם כוללת: הקצאת זכרון, אתחול, הפעלת בנאים והשמה לשדות
- במסגרת ריצת הבנאי נקראים גם הבנאי/ים של מחלקת הבסיס
	- תהליך זה מבלבל כי לשדה מסוים ניתן לבצע השמות גם ע"י אתחול, וגם ע"י מספר בנאים (אחרון קובע)
		- בשקפים הבאים נתאר במדויק את התהליך
			- נעזר בדוגמא

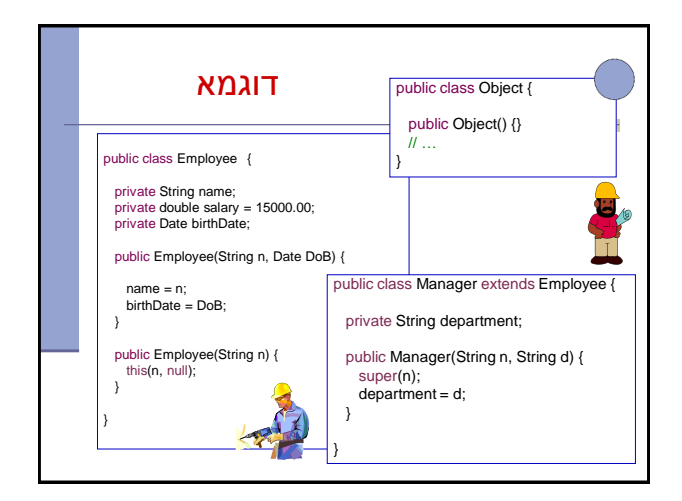

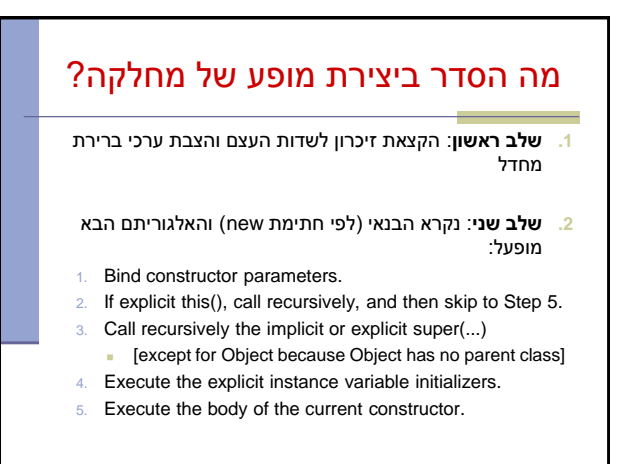

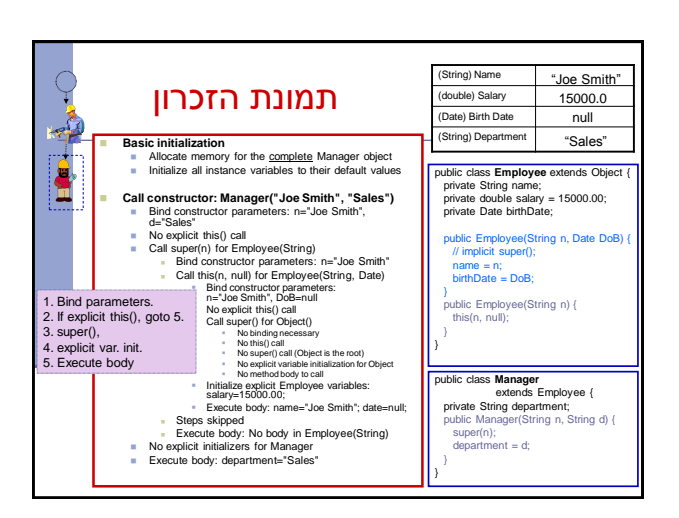

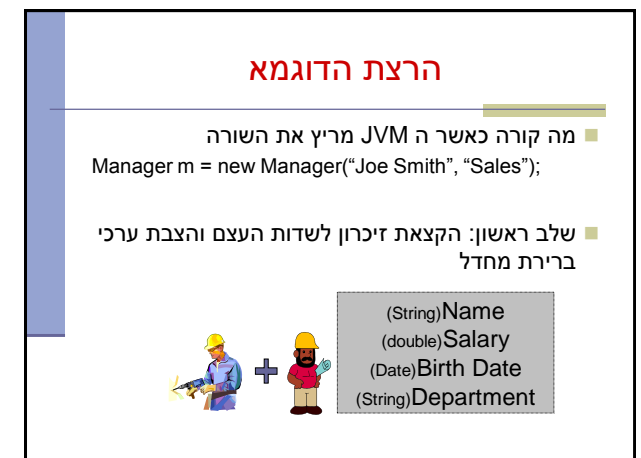